## **USER PROFILE LOGON CHECK PROCESS**

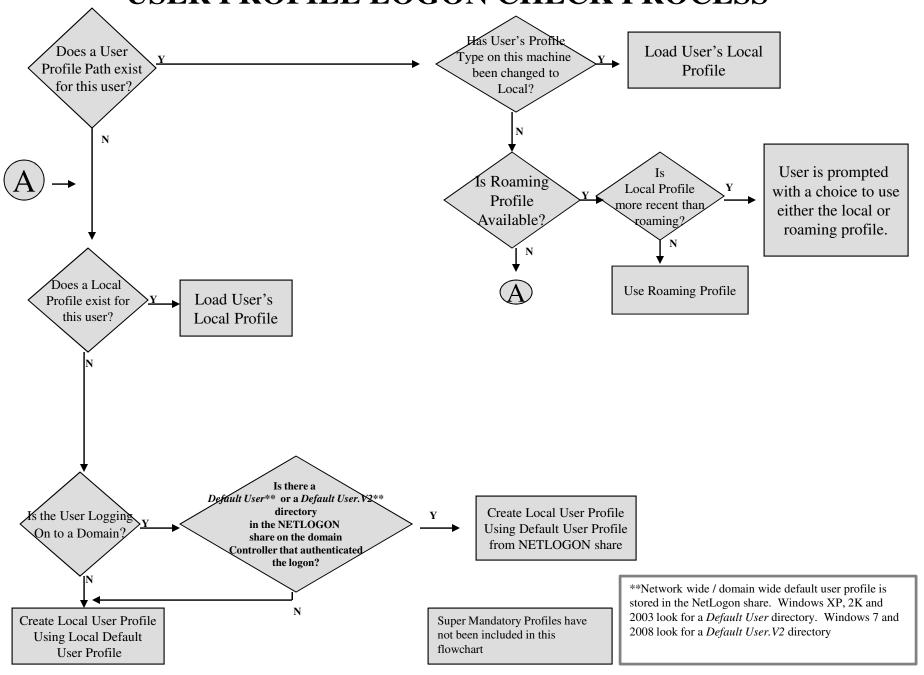

## How User Profiles are Saved at Logoff.

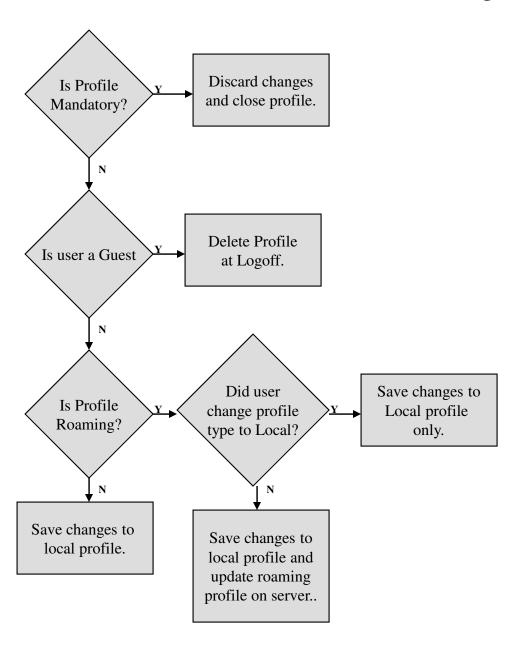